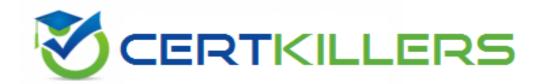

## **Oracle**

1Z0-1111-23 Exam

### Oracle Cloud Infrastructure 2023 Observability Professional

Thank you for downloading 1Z0-1111-23 exam PDF Demo

You should try our 1Z0-1111-23 Full Version Download

https://www.certkillers.net/Exam/1Z0-1111-23

# Version: 4.0

| Question: 1                                                                                                    |                          |  |  |  |
|----------------------------------------------------------------------------------------------------|--------------------------|--|--|--|
| What step must be performed to enable Operations Insights for                                                                                                    | an Autonomous Database?  |  |  |  |
| A. Configure an OCI Bridge for the Database B. Create an Object Storage Bucket for the Database C. Install a Management Agent on the Database D. Enable Operations Insights for the Database                                                                                               |                          |  |  |  |
| b. Eliable Operations hisights for the Database                                                                                                    |                          |  |  |  |
|                                                                                                    | Answer: D                |  |  |  |
| Explanation:                                                                                                    |                          |  |  |  |
| To enable Operations Insights for an Autonomous Database, you need to enable Operations Insights for the database in the Autonomous Database details page. This will allow you to monitor and analyze the performance, resource utilization, and SQL activity of your Autonomous Database. |                          |  |  |  |
| Question: 2                                                                                                    |                          |  |  |  |
| Which response contains rich information to process for analytic                                                                                                    | s?                       |  |  |  |
| A. Entity types B. Logging Analytic Entities C. Database Audit Logs D. Log Sources                                                                                                    |                          |  |  |  |
|                                                                                                    | Answer: C                |  |  |  |
| Explanation:                                                                                                    | Allswei'. C              |  |  |  |
| Database Audit Logs contain rich information to process for anal operations, and security events. Logging Analytics can ingest and insights into the health and performance of your databases.                                                                                             |                          |  |  |  |
| Question: 3                                                                                                    |                          |  |  |  |
| Which two features are provided by Application Performance M                                                                                                    | onitoring? (Choose two.) |  |  |  |
| A. Java Management B. Distributed Tracing                                                                                                    |                          |  |  |  |

| C. Real User Monitoring D. Capacity Planning |              |
|----------------------------------------------|--------------|
| D. Capacity Flamming                         |              |
|                                              | Answer: B, C |
| Explanation:                                 |              |

Application Performance Monitoring provides two features: Distributed Tracing and Real User Monitoring. Distributed Tracing allows you to monitor and troubleshoot the performance of your microservices applications by tracing the requests across different services and components. Real User Monitoring allows you to measure and improve the user experience of your web applications by capturing and analyzing the real user sessions, page load times, errors, and feedback.

| Question: | 4 |
|-----------|---|
|-----------|---|

Which of the following is not a key interaction element in Log Explorer UI of Logging Analytics?

- A. Time Picker
- B. Dashboard
- C. Fields Panel
- D. Scope Filter

Answer: B

#### Explanation:

Dashboard is not a key interaction element in Log Explorer UI of Logging Analytics. The Log Explorer UI consists of four key interaction elements: Time Picker, Fields Panel, Scope Filter, and Results Panel. These elements allow you to search, filter, analyze, and visualize your log data.

### Question: 5

Your on-premises private cloud environment consists of virtual machines hosting a set of application servers. These VMs are currently monitored using a 3rd party monitoring tool for resource metrics such as CPU and Memory utilization. You have created an automation work-flow to transform these application servers into Oracle Cloud Infrastructure (OCI) which will deploy a set of new compute instances. There are a few requirements to consider while running this task: • Ensure continuous monitoring is enabled, so the current monitored resource metrics are continuously collected and reported. • Monitor the completion of Compute In-stance deployment during the workflow and notify with email on each execution. Notify with email for any new OCI Object Storage buckets created after the migration workflow. What solution would you recommend to achieve these requirements?

A. Configure OCI Compute agent on on-premises VMs to collect required resource met-rics. Use OCI Events service to track all deployments (com.oraclecloud.computeapi.launchinstance.end) with OCI Notifications service to track and report all changes occurring in the target environment.

B. Configure OCI Compute agent on OCI compute instances to collect required resource metrics. Use OCI Events and Functions services to track the Instance deployment (com.oraclecloud.computeapi.launchinstance.end) and creation of new buckets

(com.oraclecloud.objectstorage.createbucket). Use OCI Notifications and Events service to notify these changes.

C. Configure OCI Compute agent on on-premises VMs and OCI compute instances to collect required resource metrics. Use OCI Events service to track the end-to-end deployment process (com.oraclecloud.compute api.launchinstance.end) and creation of new bucket (com.oraclecloud.objectstorage.createbucket). Use OCI Notifications and Events services to notify these changes.

D. Configure both 3rd party monitoring tool and OCI Compute Agent on OCI compute instances to collect required resource metrics. Use OCI Events service (com.oraclecloud.computeapi.launchinstance.end) with Notifications service to track and notify all changes occurring in the target OCI environment.

|      |  | Answer: C |
|------|--|-----------|
| <br> |  |           |

#### Explanation:

To ensure continuous monitoring of both on-premises VMs and OCI compute instances, you need to configure OCI Compute agent on both sources to collect the required resource metrics. The OCI Compute agent is a lightweight process that monitors the host and the processes running on the host. You can use OCI Events service to track the end-to-end deployment process (com.oraclecloud.computeapi.launchinstance.end) and creation of new buckets (com.oraclecloud.objectstorage.createbucket) in your target environment. You can use OCI Notifications and Events services to notify these changes via email or other supported protocols.

## Thank You for trying 1Z0-1111-23 PDF Demo

To try our 1Z0-1111-23 Full Version Download visit link below

https://www.certkillers.net/Exam/1Z0-1111-23

# Start Your 1Z0-1111-23 Preparation

Use Coupon "CKNET" for Further discount on the purchase of Full Version Download. Test your 1Z0-1111-23 preparation with actual exam questions.